**Electronically Filed Supreme Court SCWC-11-0000444 10-JUL-2013 09:55 AM** 

## SCWC-11-0000444

IN THE SUPREME COURT OF THE STATE OF HAWAI'I

MORTGAGE ELECTRONIC REGISTRATION SYSTEMS, INC., solely as nominee, Respondent/Plaintiff-Appellee,

vs.

SHARON KEHAULANI WISE and BLOSSOM ILIMA NIHIPALI, Petitioners/Defendants-Appellants,

and

EWA BY GENTRY COMMUNITY ASSOCIATION, Respondent/Defendant-Appellee.

CERTIORARI TO THE INTERMEDIATE COURT OF APPEALS (CAAP-11-0000444; CIVIL NO. 09-1-1064)

ORDER OF CORRECTION

(By: Nakayama, Acting C.J., Acoba, McKenna, and Pollack JJ., and Circuit Judge Nishimura, in place of Recktenwald, C.J., recused)

IT IS HEREBY ORDERED that the opinion of the court

filed on June 28, 2013 is corrected as follows:

1. On the first page, the case caption is corrected by inserting "AND" before "POLLACK" and ", JJ.," before "AND CIRCUIT JUDGE NISHIMURA" so that the caption now reads "MCKENNA, AND POLLACK, JJ., AND CIRCUIT JUDGE NISHIMURA"

2. Page 10, line 20: change "(November 29, 2012)" to "(App. Nov. 29, 2012)"

3. Page 11, footnote 10, line 5: change "Kaho'ohanohano" to "Kaho'ohanohano"

4. Page 13, line 4: insert a comma between "380 463" so that the cite reads "380, 463"

5. Page 13, line 7: change "bifrucated" to "bifurcated"

6. Page 13, line 9: change "in" to "is"

7. Page 13, line 13: change "bifrucated" to "bifurcated"

8. Page 14, lines 1-2: change the long cite to a short cite, so the cite should read "71 Haw. at 67, 783 P.2d at 856"

9. Page 14, lines 4 and 8: change "3d." to "2d."

10. Page 15, line 5: delete "Haw."

11. Page 16, line 19: change "3d." to "2d."

12. Page 16, lines 19-20: change the long cite to a short cite, so the cite should read "MDG Supply, 51 Haw. at 380, 463 P.2d at 528."

13. Page 17, line 10: change "3d." to "2d."

14. Page 18, lines 3 and 4: change "bifrucated" to "bifurcated"

2

15. Page 21, footnote 12 line 1: change "bifrucated" to "bifurcated"

16. Page 21, footnote 12 line 3: change "in" to "is"

17. Page 22, line 2: insert "9th Cir." before "2002" so that the cite should read "(9th Cir. 2002)"

18. Page 22, lines 15 and 21: Insert "I" after "Wright" so that the cite reads "Wright I"

The Clerk of the Court is directed to take all necessary steps to notify the publishing agencies of these changes.

DATED: Honolulu, Hawaii, July 10, 2013.

 /s/ Paula A. Nakayama /s/ Simeon R. Acoba, Jr. /s/ Sabrina S. McKenna /s/ Richard W. Pollack /s/ Rhonda A. Nishimura

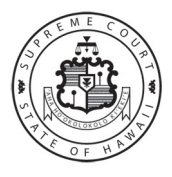